## Illumination and Shading

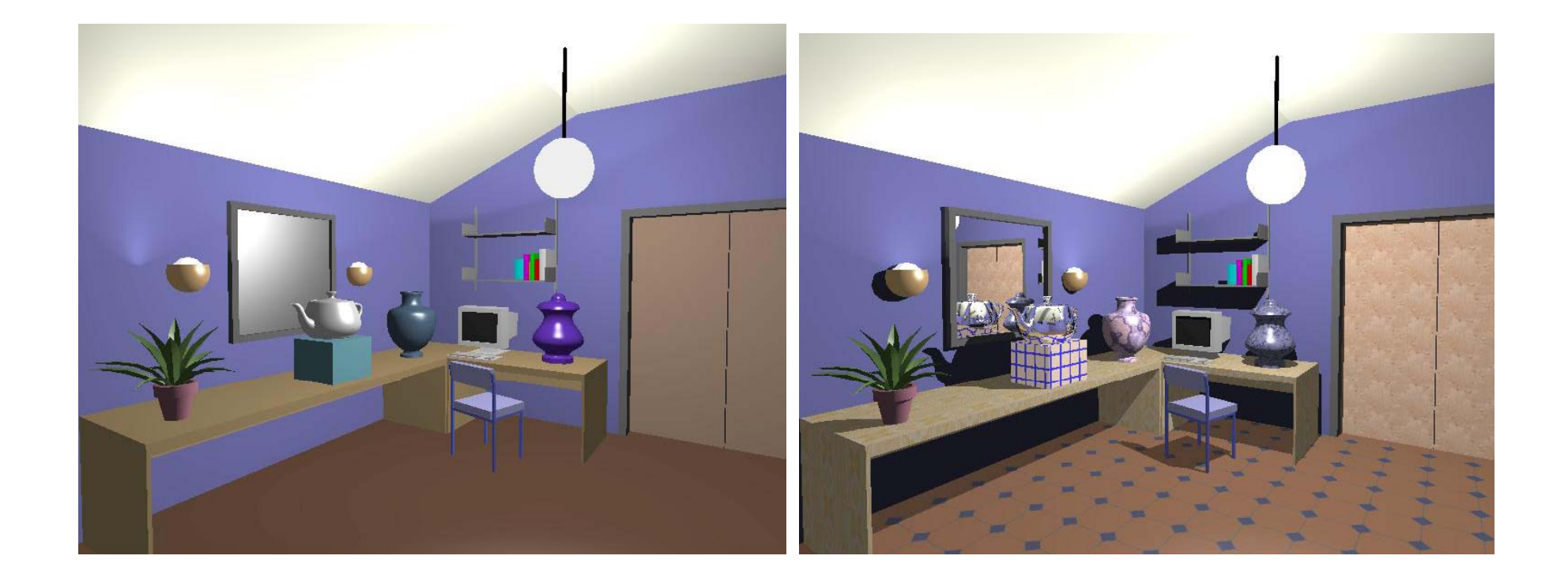

## Illumination (Lighting)

- **Nodel the interaction of light with surface** points to determine their final color and brightness
- **OpenGL computes illumination at vertices**

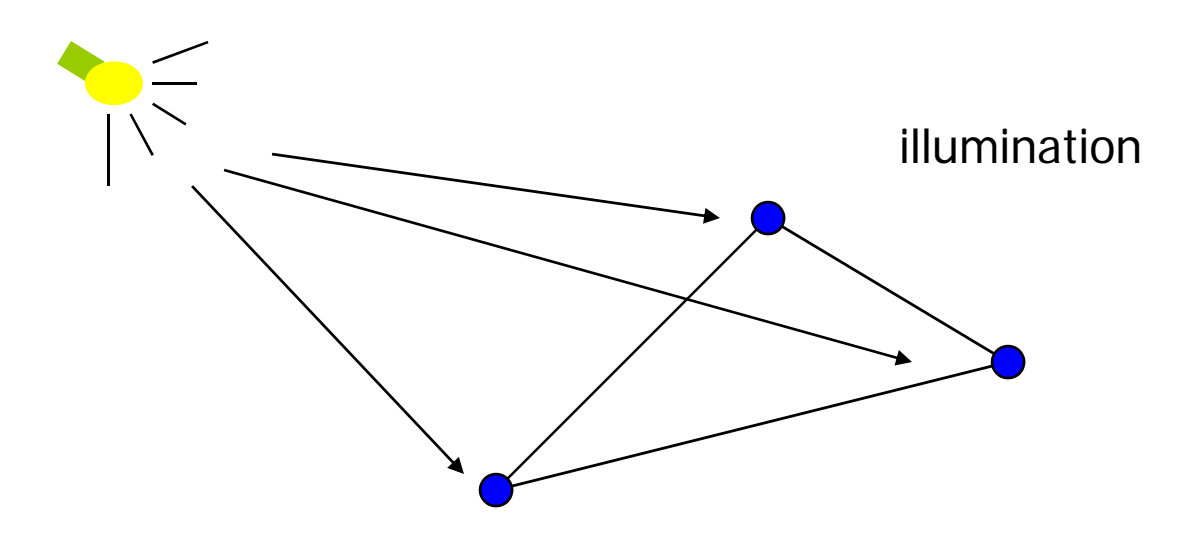

# Shading

**Apply the lighting model at a set of points** across the entire surface

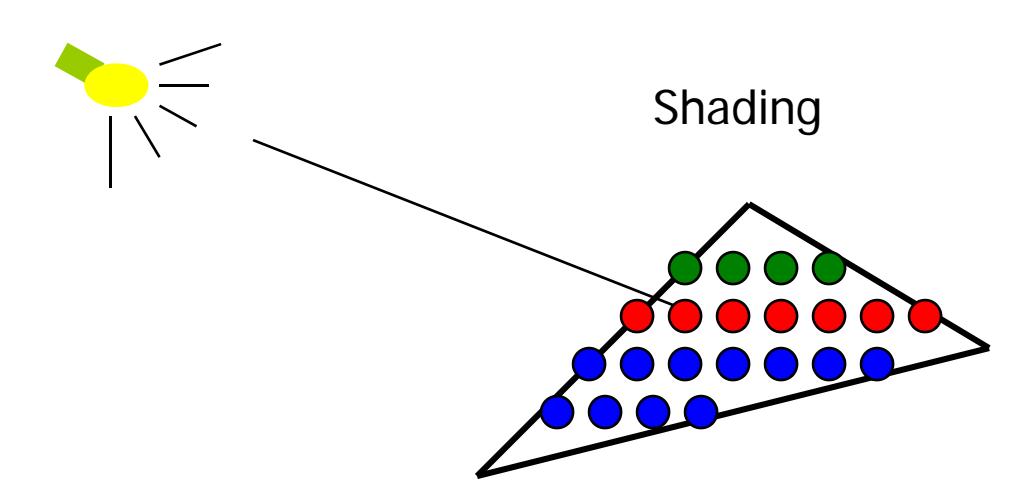

### Illumination Model

- The governing principles for computing the illumination
- A illumination model usually considers:
	- **Light attributes (light intensity, color, position,** direction, shape)
	- **Diect surface attributes (color, reflectivity,** transparency, etc)
	- **Interaction among lights and objects (object** orientation)
	- П Interaction between objects and eye (viewing dir.)

### Illumination Calculation

**Local illumination: only consider the light, the** observer position, and the object material properties

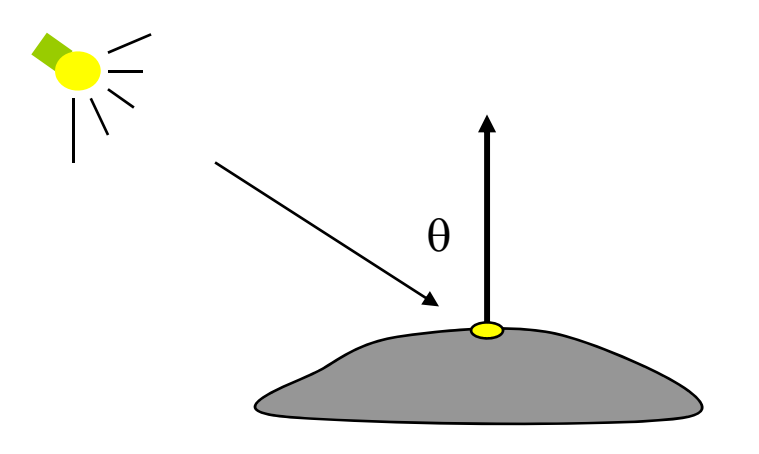

 $\mathcal{L}^{\mathcal{L}}$ Example: OpenGL

### Illumination Models

Global illumination: take into account the interaction of light from all the surfaces in the scene

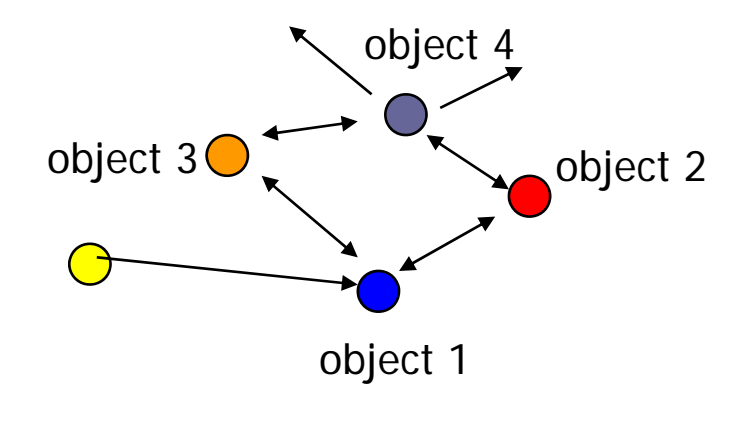

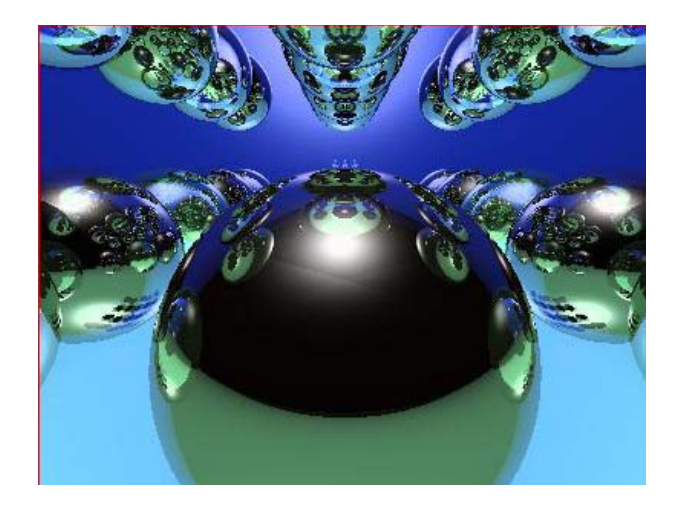

**Example: Ray Tracing (CIS681)** 

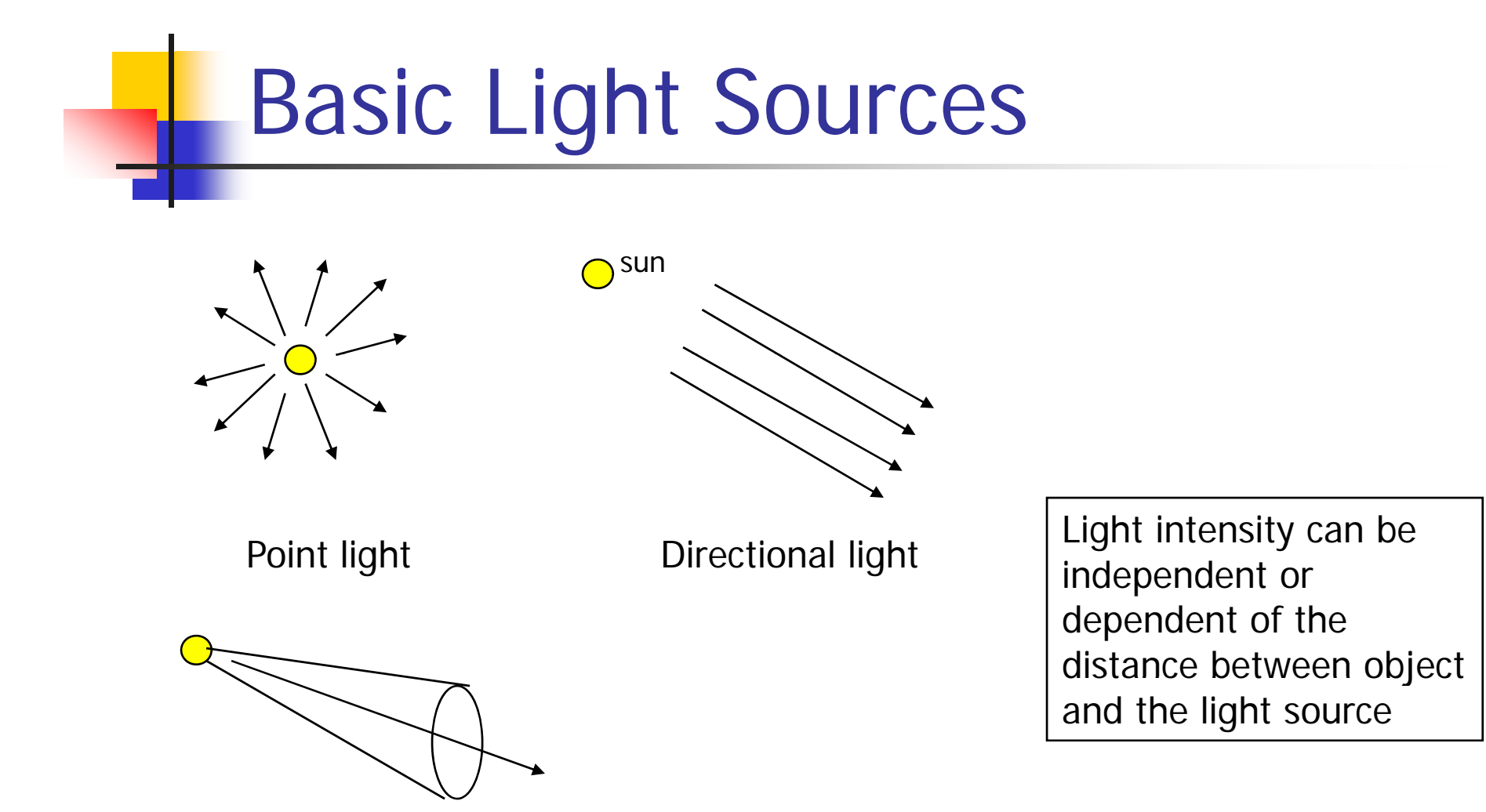

Spot light

## Simple local illumination

- The model used by OpenGL consider three types of light contribution to compute the final illumination of an object
	- Ambient
	- **Diffuse**
	- **Specular**
- Final illumination of a point (vertex) =  $ambient + diffuse + specular$

## Ambient light contribution

- F. Ambient light (background light): the light that is scattered by the environment
- $\mathcal{L}^{\text{eff}}$ A very simple approximation of global illumination

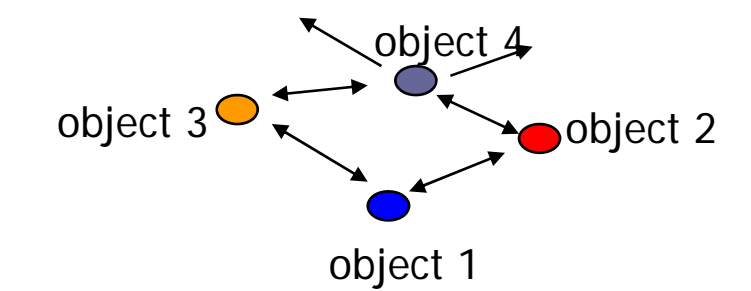

 $\sim$ **Independent of the light position,object orientation, observer's** position or orientation – ambient light has no direction<br>(Radiosity is the calculation of ambient light) (Radiosity is the calculation of ambient light)

## Ambient lighting example

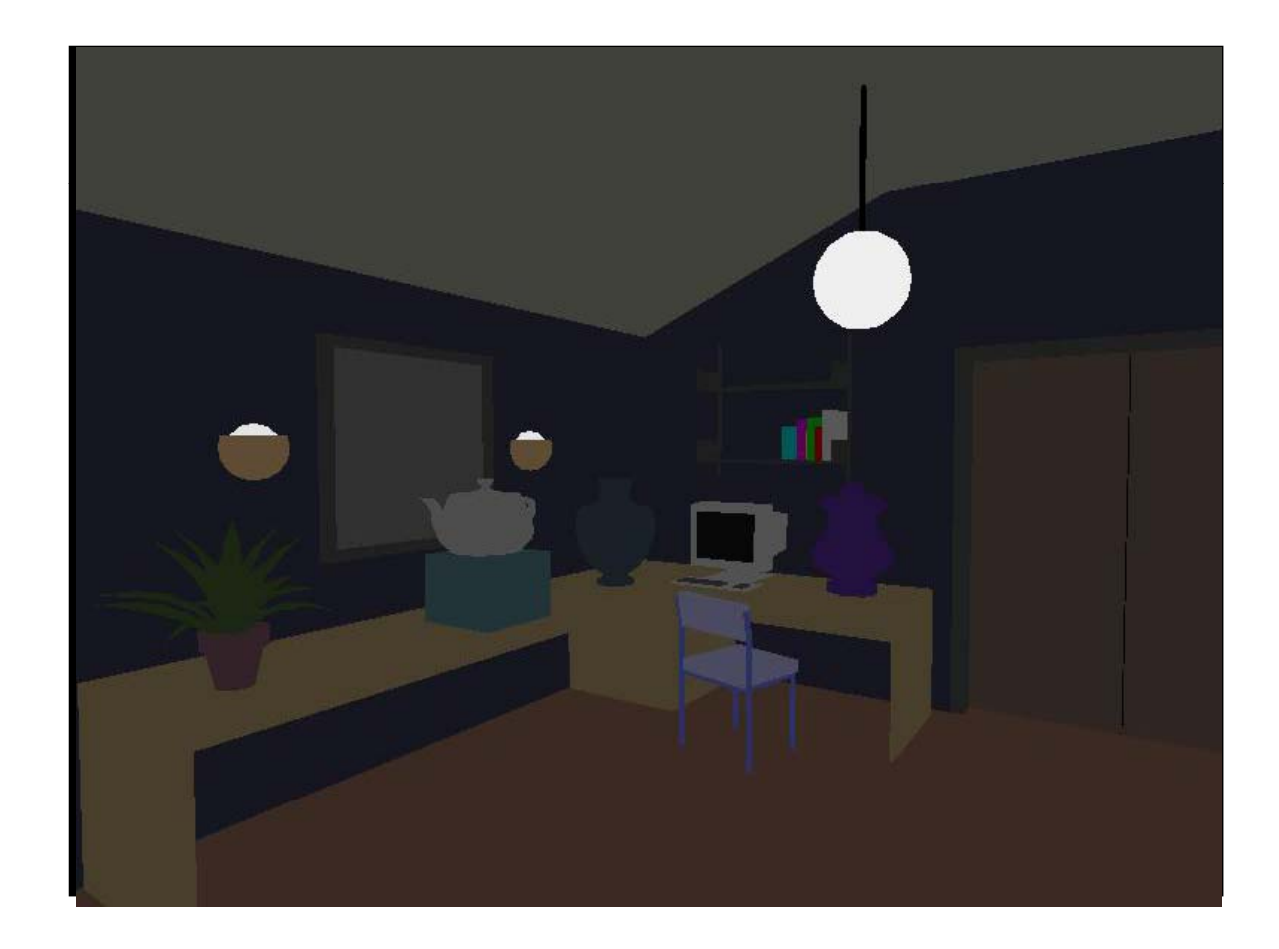

## Ambient light calculation

- $\mathbb{R}^3$  Each light source has an ambient light contribution  $\left(\big|_{a}\right)$
- $\mathcal{L}_{\mathcal{A}}$  Different objects can reflect different amounts of ambient (different ambient reflection coefficient Ka, 0 <=  $K_a$  <= 1)
- So the amount of ambient light that can be seen from an object is:

$$
Ambient = I_a * K_a
$$

### Diffuse light contribution

 $\mathcal{L}_{\mathcal{A}}$  Diffuse light: The illumination that a surface receives from a light source and reflects equally in all direction

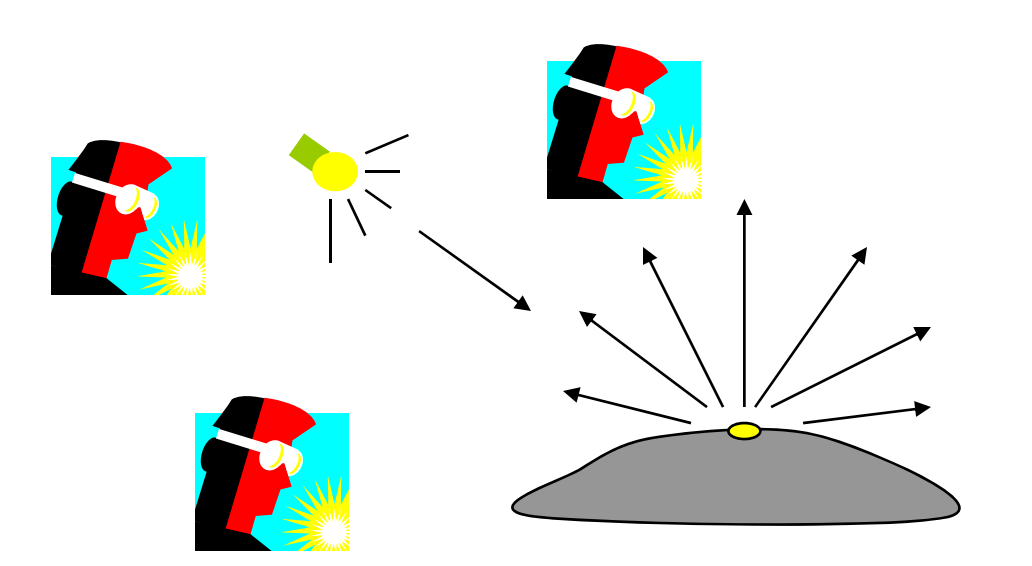

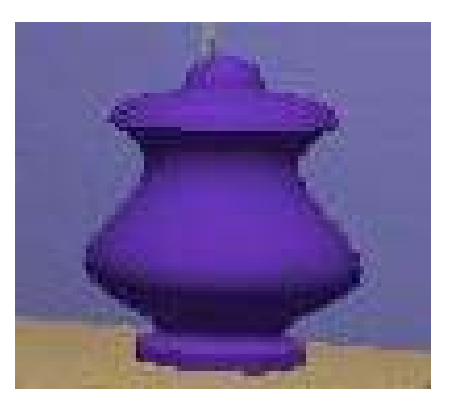

It does not matter where the e ye is

## Diffuse lighting example

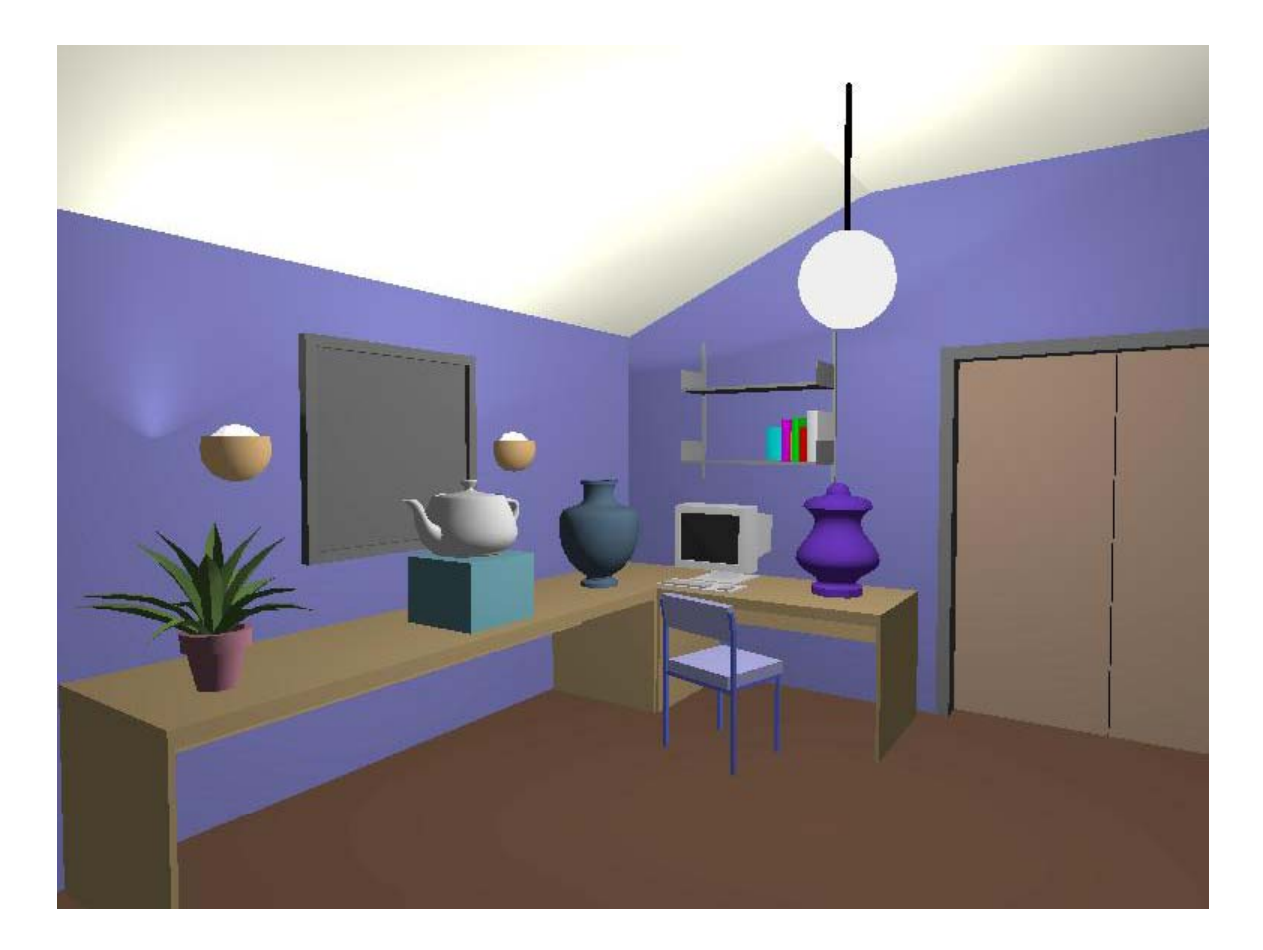

### Diffuse light calculation

**Need to decide how much light the object point** receive from the light source – based on Lambert's Law

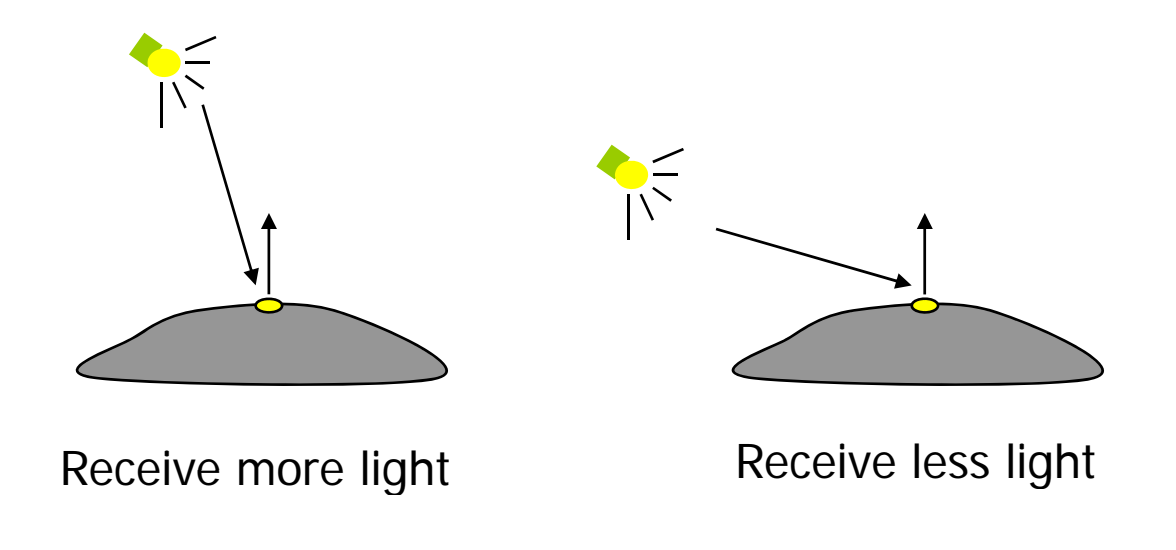

## Diffuse light calculation (2)

F. ■ Lambert's law: the radiant energy D that a small surface patch receives from a light source is:

 $D = I * cos(\theta)$ 

- I: light intensity
- $\Theta\colon$  angle between the light vector and the surface normal

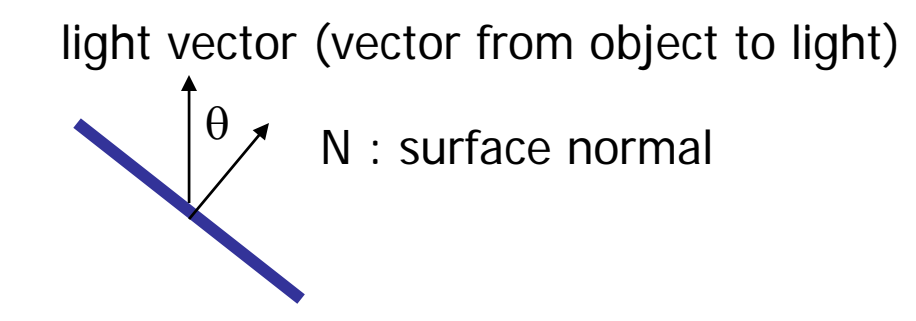

### Diffuse light calculation (3)

- Like the ambient light case, different objects can reflect different amount of diffuse light (different diffuse reflection coefficient  $K_d$ ,  $0 \le K_d \le 1$ )
- So, the amount of diffuse light that can be seen is:

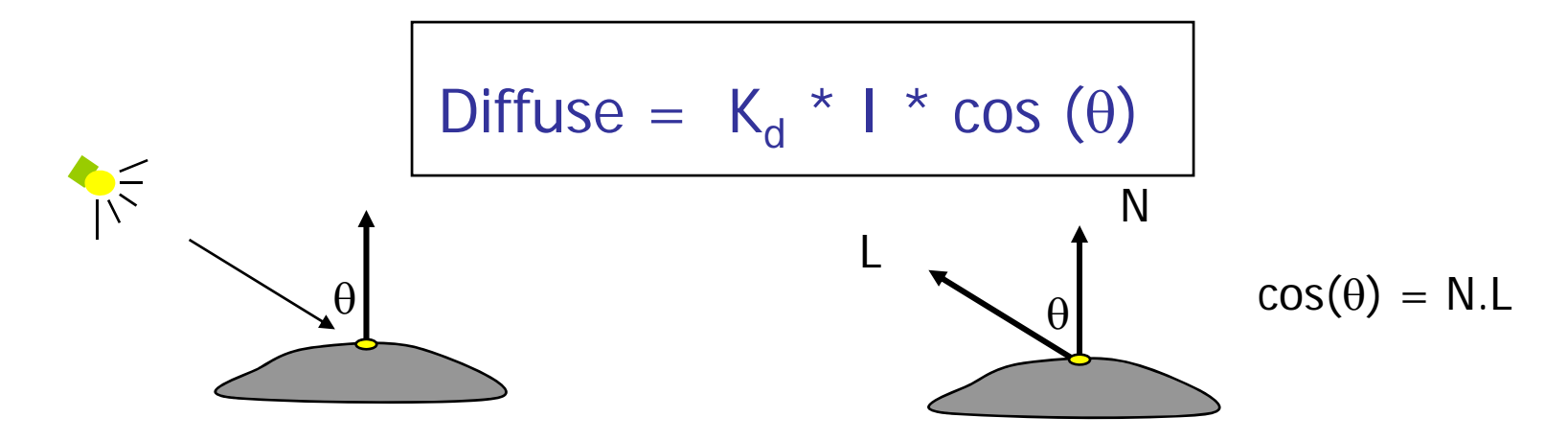

## Specular light contribution

- $\mathbb{R}^3$ The bright spot on the object
- $\mathcal{L}_{\mathcal{A}}$  $\blacksquare$  The result of total reflection of the incident light in a concentrate region

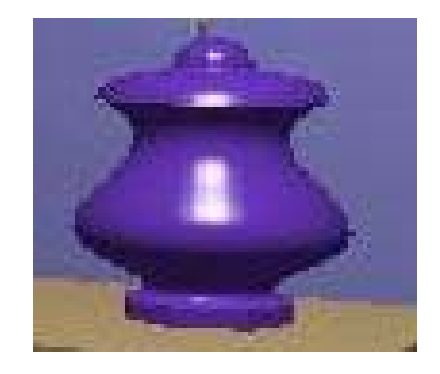

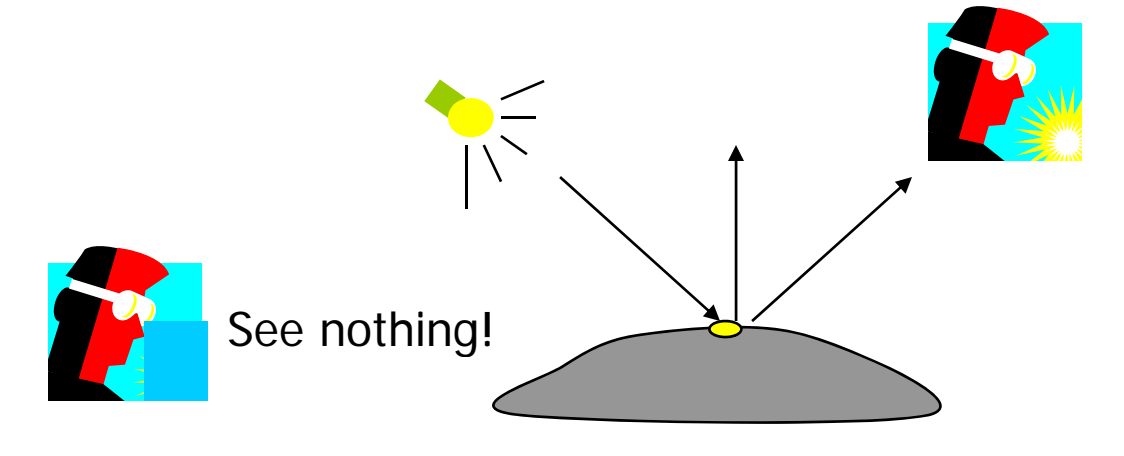

### Specular light example

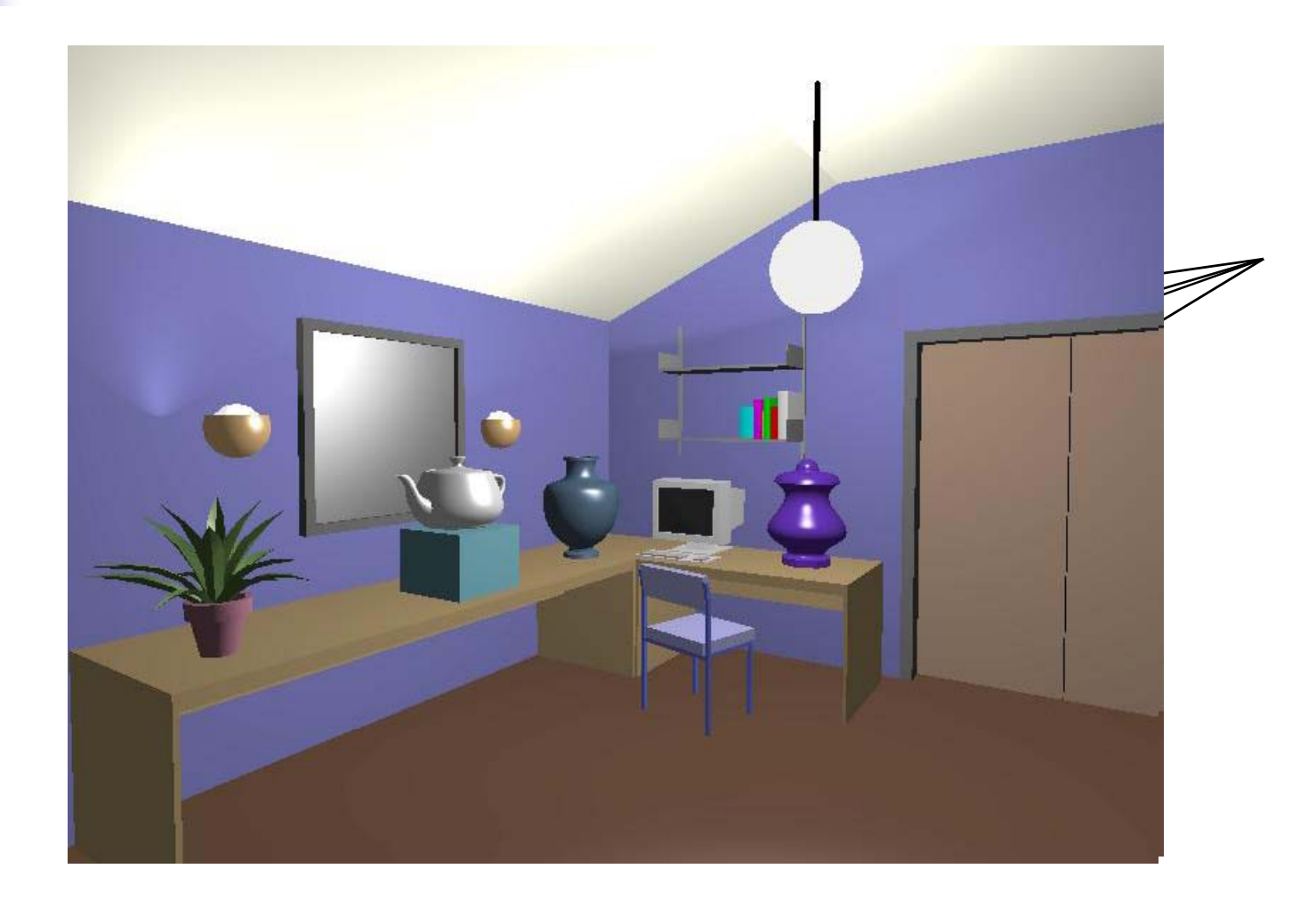

## Specular light calculation

■ How much reflection you can see depends on where you are

> The only position the eye can see specular from P if the object has an ideal reflection surface

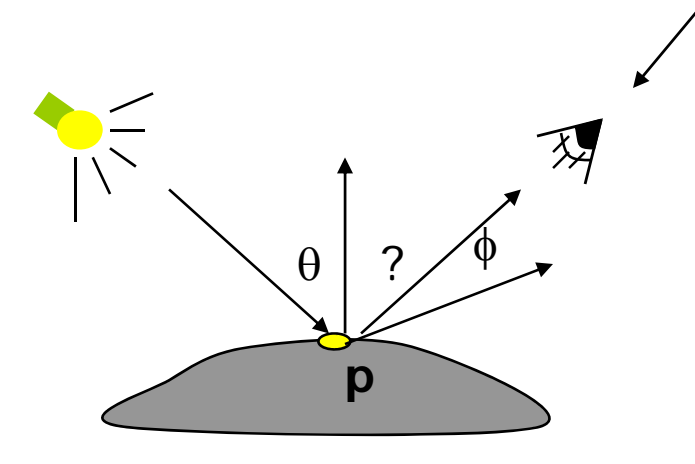

But for a non-perfect surface you will still see specular highlight when you move a little bit away from the idea reflection direction

When  $\phi$  is small, you see more specular highlight

## Specular light calculation (2)

F. Phong lighting model

specular =  $K_s * I * cos^n(\phi)$ 

- K<sub>s</sub>: specular reflection coefficient
- N: surface normal at P
- I: light intensity
- φ: angle between V and R

cos( φ): the larger is n, the smaller **n**is the cos value  $\text{cos}(\theta)\,=\,\text{R.V}$ 

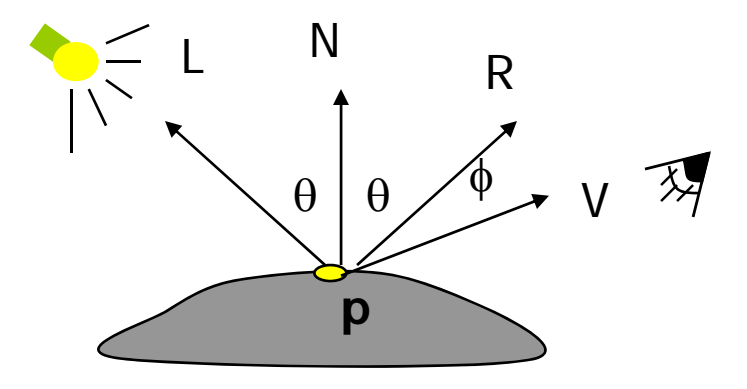

## Specular light calculation (3)

#### **The effect of 'n' in the phong model**

 $n = 10$ 

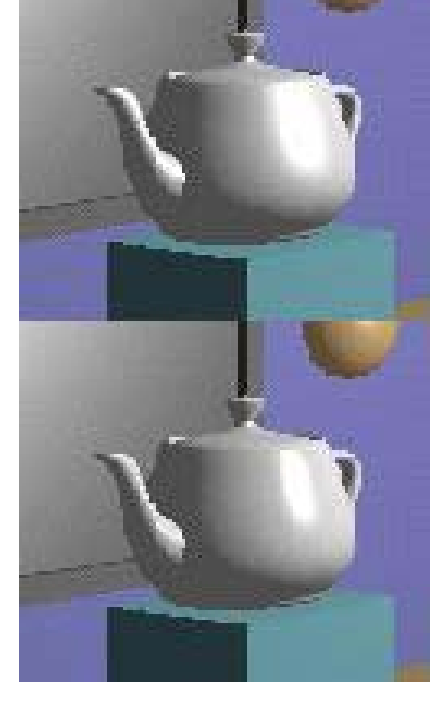

 $n = 90$ 

 $n = 270$ 

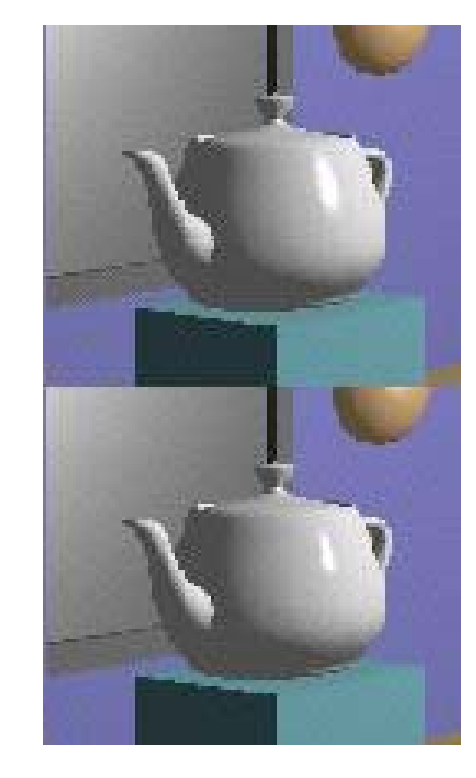

 $n = 30$ 

### Put it all together

 $\overline{\mathcal{A}}$ Illumination from a light:

Illum = ambient <sup>+</sup> diffuse <sup>+</sup> specular **n**

= ambient + diffuse + specular  
= 
$$
K_a * I + K_d * I * (N.L) + K_s * I * (R.V)^n
$$

or

**If there are N lights** 

Total illumination for  $% \mathbb{R}$  a point P =  $\sum$  (Illum) (N.H)

- Some more terms to be added (in OpenGL):
	- Self emission
	- П Global ambient
	- Light distance attenuation and spot light effect

# Lighting in OpenGL

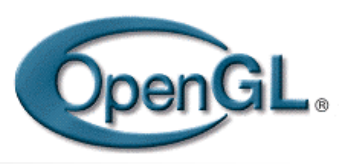

- P. Adopt Phong lighting model (specular) plus diffuse and ambient li ghts
	- **Lighting is computed at vertices** 
		- **Interpolate across surface (Gouraud/smooth shading) OR**
		- **Diama Exercial in Exercia** Constant illumination (get it from one of the vertices)
- P. Setting up OpenGL Lighting:
	- **Light Properties**
	- П Enable/Disable lighting
	- Π Surface material properties
	- Provide correct surface normals
	- **Light model properties**

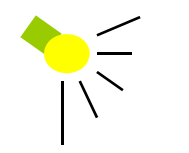

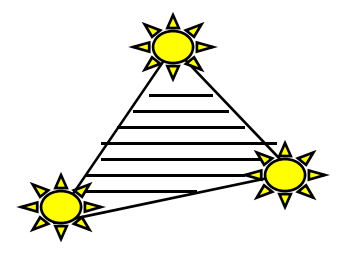

## Light Properties

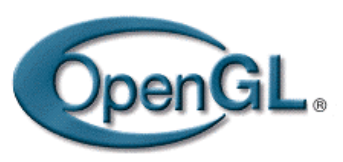

- $\mathbb{R}^3$  Properties:
	- **Colors / Position and type / attenuation**

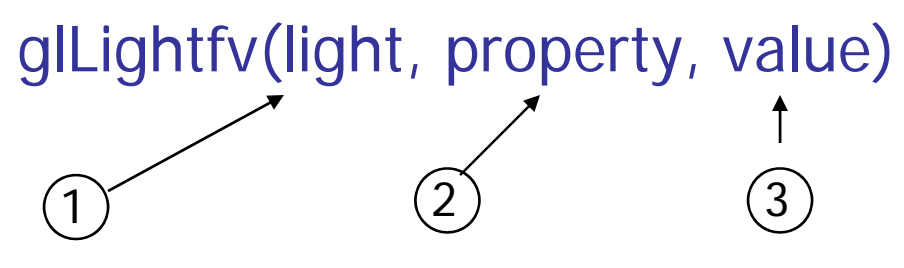

- (1) constant: specify which light you want to set the property example: GL\_LIGHT0, GL\_LIGHT1, GL\_LIGHT2 ... you can create multiple lights (OpenGL allows at least 8 lights)
- (2) constant: specify which light property you want to set the value example: GL\_AMBIENT, GL\_DIFFUSE, GL\_SPECULAR, GL\_POSITION (check the red book for more)
- (3) The value you want to set to the property

## Property Example

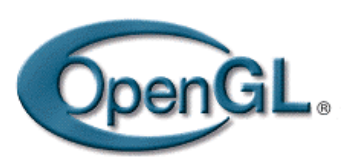

#### F. Define colors and position a light

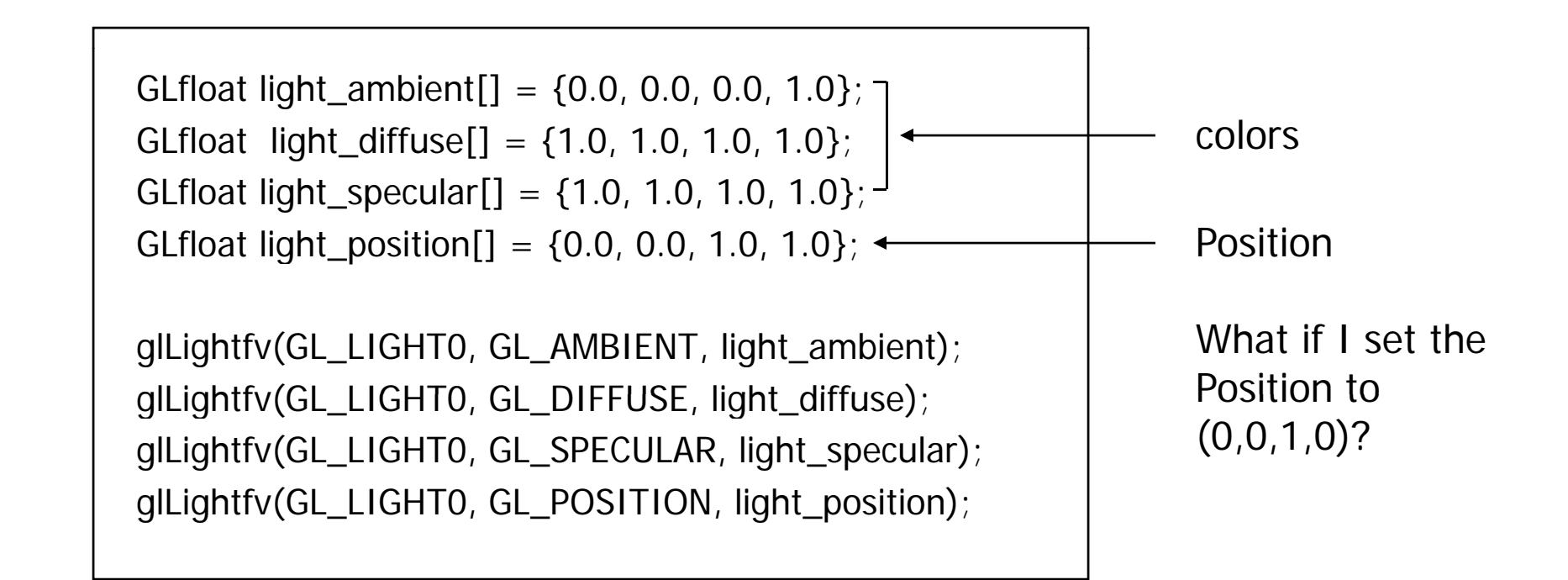

## Types of lights

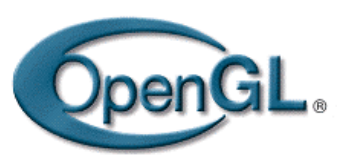

- **OpenGL supports two types of lights** 
	- **Local light (point light)**
	- × Infinite light (directional light)
- $\mathcal{L}_{\mathcal{A}}$  Determined by the light positions you provide
	- $\blacksquare$  w = 0: infinite light source (faster)
	- $\blacksquare$  w != 0: point light – $-$  position  $=$  (x/w, y/w, z/w) = $=$  (x/w, y/w, z/w

```
GLfloat light_position[] = {x,y,z,w};
```

```
glLightfv(GL_LIGHT0, GL_POSITION, light_position);
```
## Turning on the lights

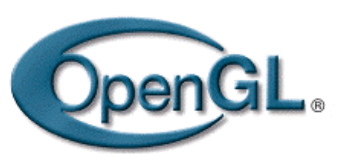

- **Turn on the power (for all the lights)** 
	- glEnable(GL\_LIGHTING);
	- glDisable(GL\_LIGHTING);

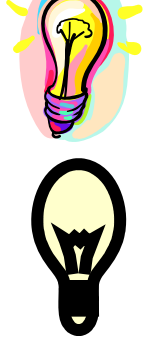

- $\blacksquare$  Flip each light's switch
	- glEnable(GL\_LIGHT*n*) (n = 0,1,2,...)

### Controlling light position

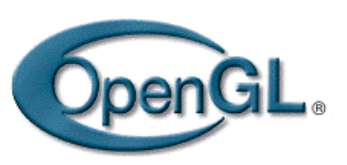

- **Modelview matrix affects a light's position**
- **Nou can specify the position relative to:** 
	- Eye space: the highlight remains in the same position relative to the eye
		- call glLightfv() before gluLookAt()
	- **Norld space: a light's position/direction appears** fixed in the scene
		- Call glLightfv() after gluLookAt()
- See Nat Robin's Demo

http://www.xmission.com/~nate/tutors.html

## Material Properties

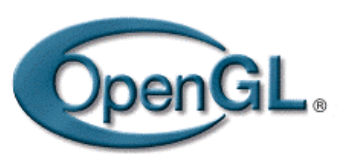

- $\mathcal{C}^{\mathcal{A}}$  The color and surface properties of a material (dull, shiny, etc)
- How much the surface reflects the incident lights (ambient/diffuse/specular reflecetion coefficients) glMaterialfv(face, property, value)

```
Face: material property for which face (e.g. GL_FRONT, GL_BACK,
                                    GL_FRONT_AND_BACK)
Property: what material property you want to set (e.g. GL_AMBIENT, GL_DIFFUSE,
         GL_SPECULAR, GL_SHININESS, GL_EMISSION, etc)
Value: the value you can to assign to the property
```
### Material Example

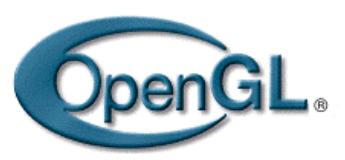

**Define ambient/diffuse/specular reflection** and shininess

```
GLfloat mat_amb_diff[] = {1.0, 0.5, 0.8, 1.0};
GLfloat mat_specular[] = {1.0, 1.0, 1.0, 1.0}; 
GLfloat shininess[]=\{5.0\}; \leftarrow (range: dull 0 – very shiny128)
                                                      refl. coefficient
glMaterialfv(GL_FRONT_AND_BACK, GL_AMBIENT_AND_DIFFUSE, 
            mat amb diff);
glMaterialfv(GL_FRONT, GL_SPECULAR, mat_speacular); 
glMaterialfv(GL_FRONT, GL_SHININESS, shininess);
```
## Global light properties

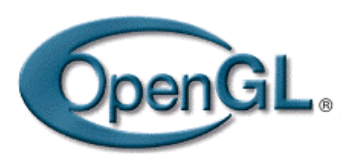

glLightModelfv(property, value)

- **Enable two sided lighting** 
	- property = GL\_LIGHT\_MODEL\_TWO\_SIDE
	- Π value = GL\_TRUE (GL\_FALSE if you don't want two sided lighting)
- Global ambient color
	- Property = GL\_LIGHT\_MODEL\_AMBIENT
	- $\blacksquare$  Value = (red, green, blue, 1.0);
- **Check the red book for others**

### Surface Normals

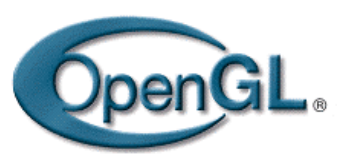

- **Correct normals are essential for correct lighting**
- **Associate a normal to each vertex**

```
glBegin(…)
glNormal3f(x,y,z)
glVertex3f(x,y,z)
 …glEnd()
```
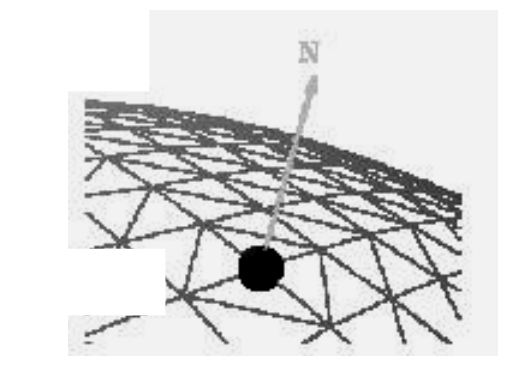

- The normals you provide need to have a unit length
	- $\blacksquare$  You can use glEnable(GL\_NORMALIZE) to have OpenGL normalize all the normals

## Lighting revisit

■ Where is lighting performed in the graphics pipeline?

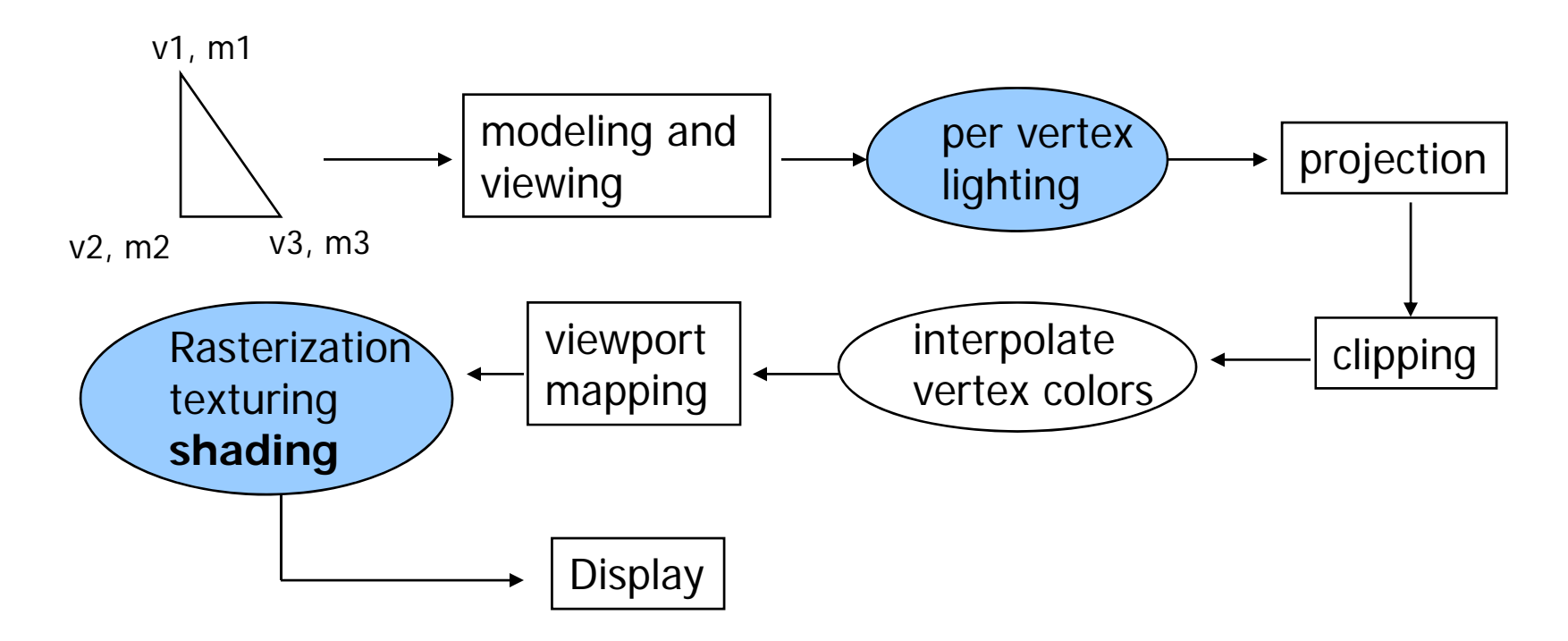

## Polygon shading model

■ Flat shading – compute lighting once and assign the color to the whole polygon

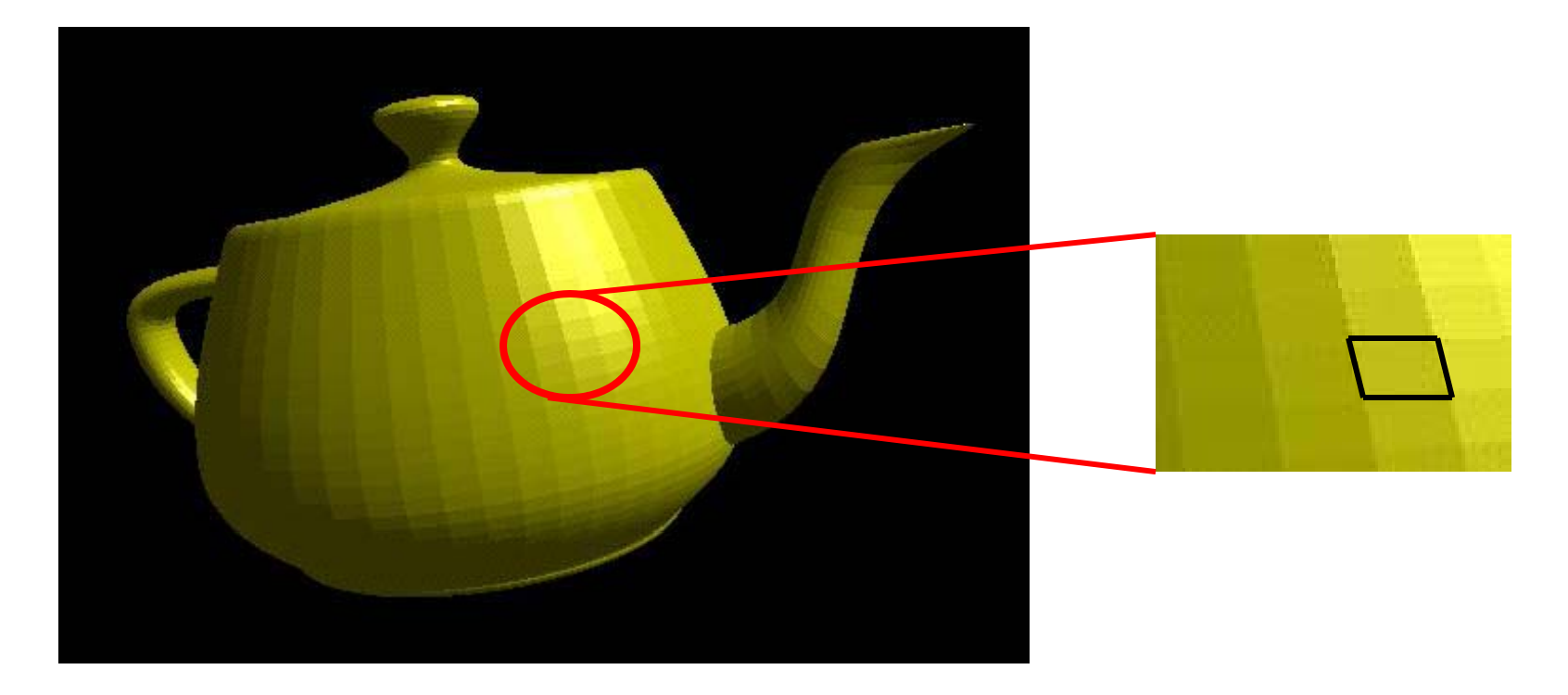

## Flat shading

- **Only use one vertex (usually the first one)** normal and material property to compute the color for the polygon
- **Benefit: fast to compute**
- $\blacksquare$  It is used when:
	- **The polygon is small enough**
	- **The light source is far away (why?)**
	- **The eye is very far away (why?)**
- OpenGL command: glShadeModel(GL\_FLAT)

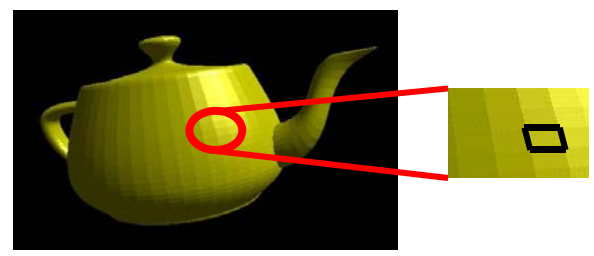

### Mach Band Effect

- Flat shading suffers from "mach band effect"
- Mach band effect human eyes accentuate the discontinuity at the boundary

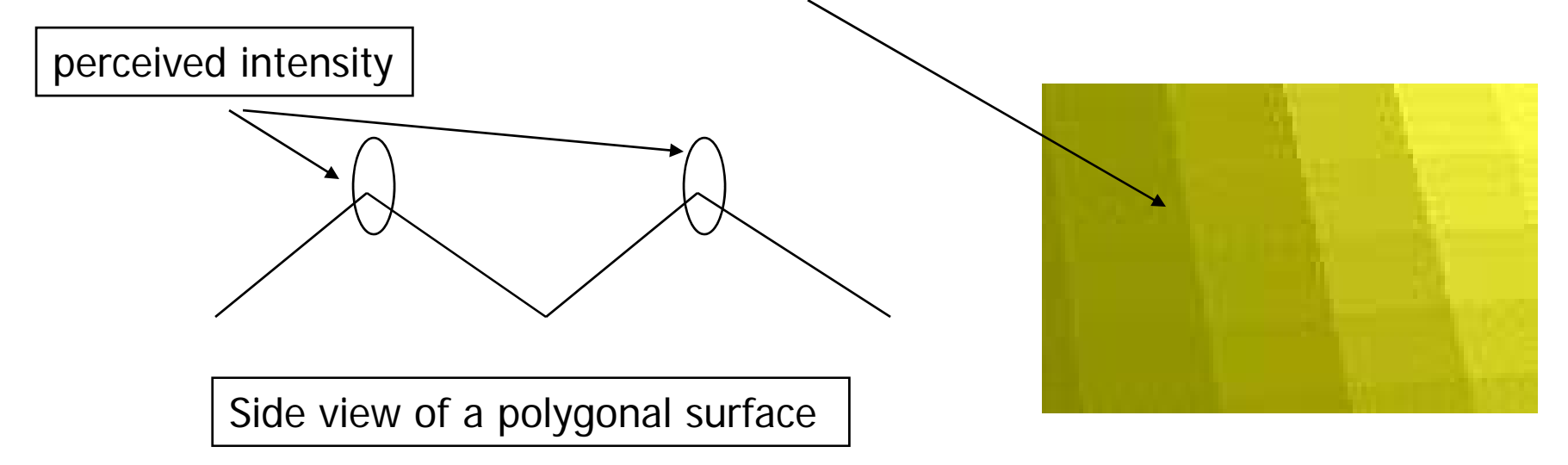

## Smooth shading

- **Reduce the mach band effect remove** value discontinuity
- Compute lighting for more points on each face

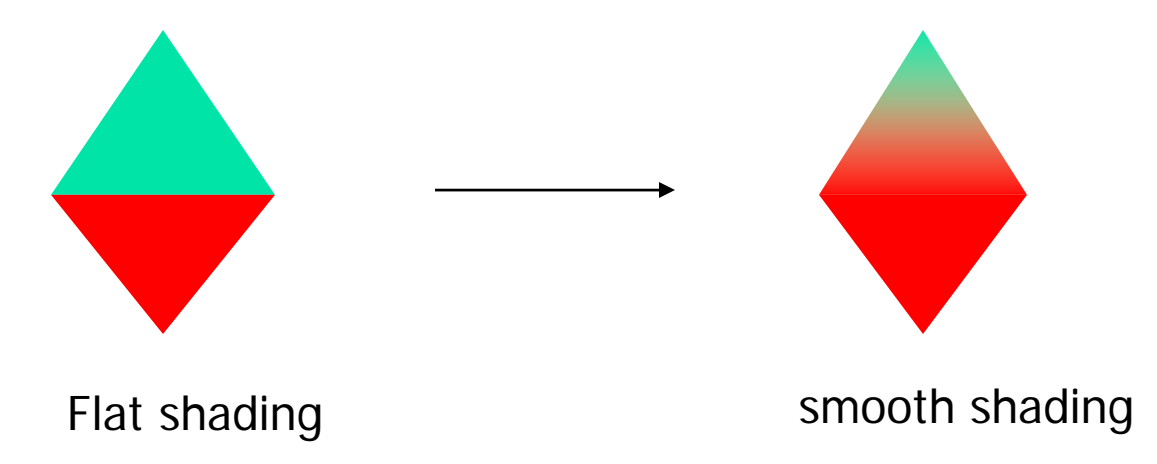

## Smooth shading

■ Two popular methods:

- **Gouraud shading (used by OpenGL)**
- **Phong shading (better specular highlight,** not supported by OpenGL)

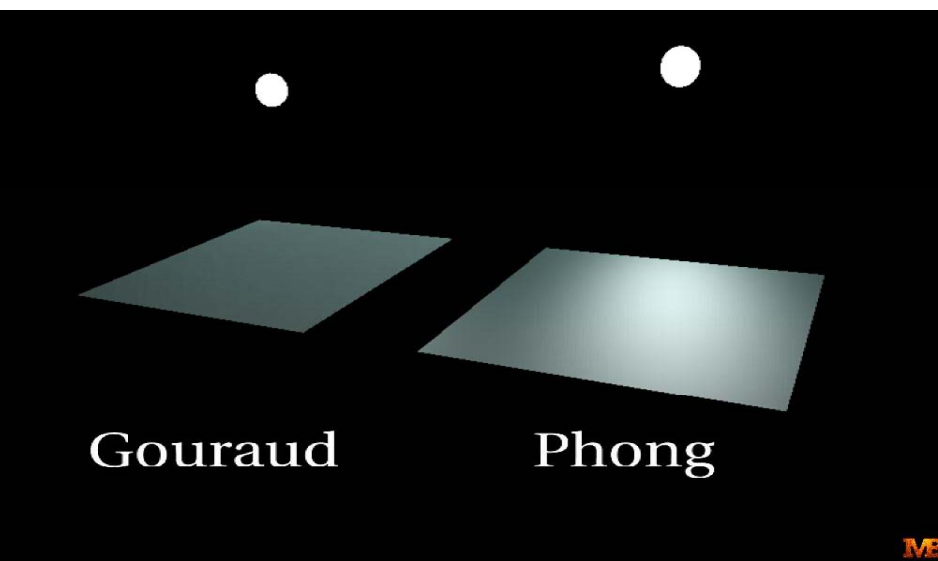

## Gouraud Shading (1)

- The smooth shading algorithm used in OpenGL glShadeModel(GL\_SMOOTH)
- $\left\vert \cdot \right\rangle$ Lighting is calculated for each of the polygon vertices
- $\left\vert \cdot \right\vert$ ■ Colors are interpolated for interior pixels

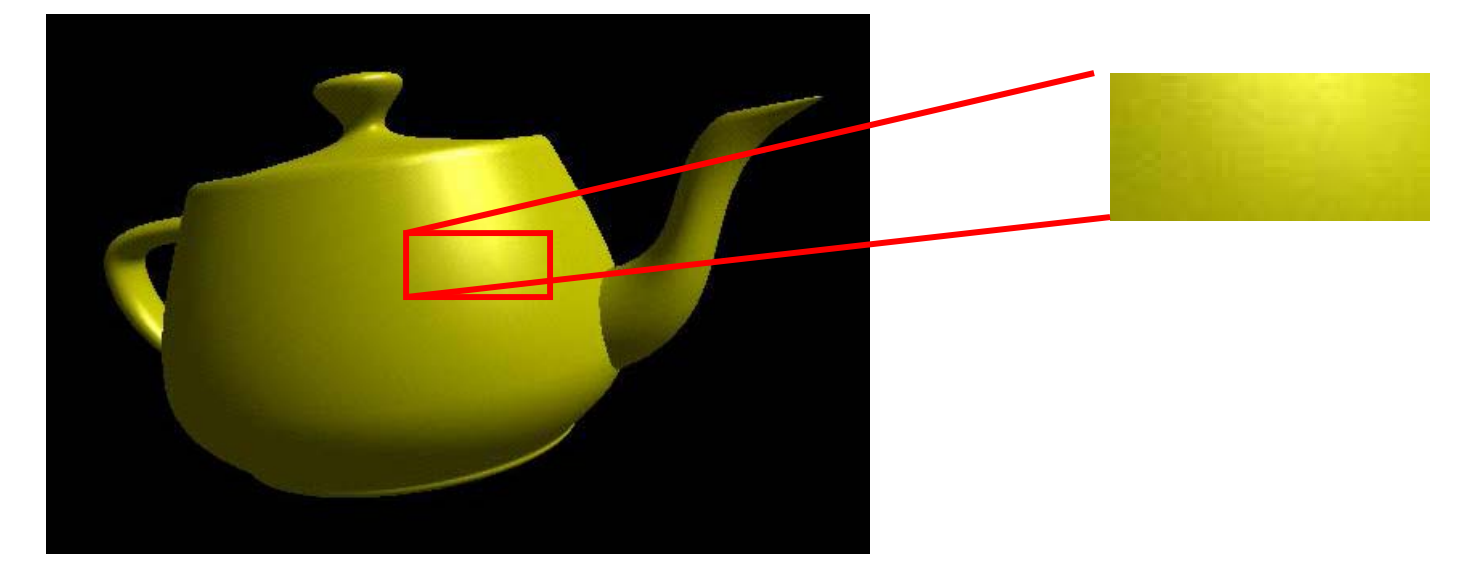

### Gouraud Shading (2)

- Per-vertex lighting calculation
- **Normal is needed for each vertex**
- **Per-vertex normal can be computed by** averaging the adjust face normals

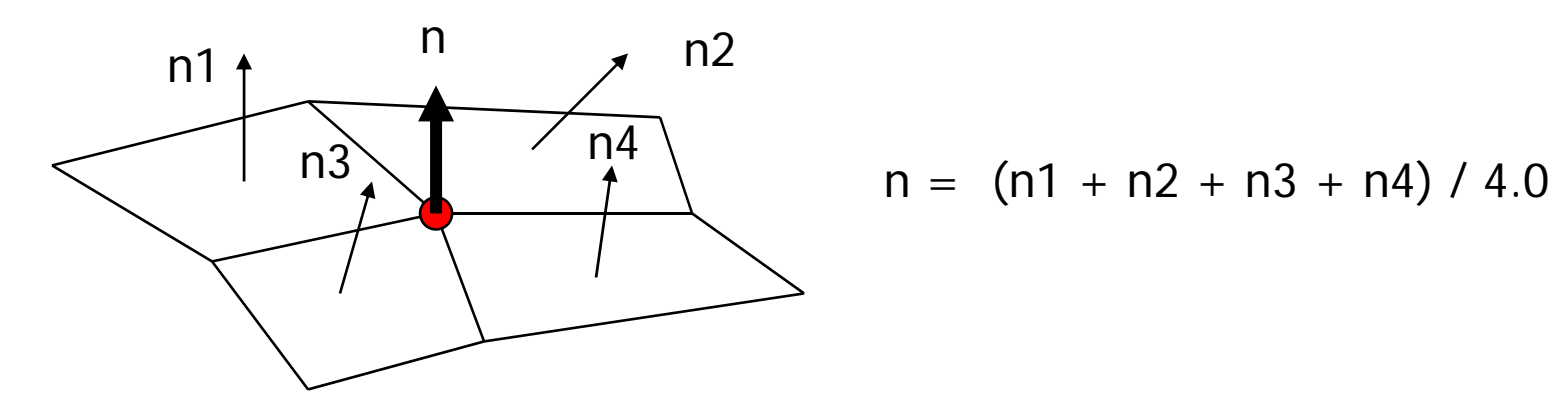

$$
n = (n1 + n2 + n3 + n4) / 4.0
$$

### Gouraud Shading (3)

- F. Compute vertex illumination (color) before the projection transformation
- $\mathcal{L}(\mathcal{C})$  Shade interior pixels: color interpolation (normals are not needed)

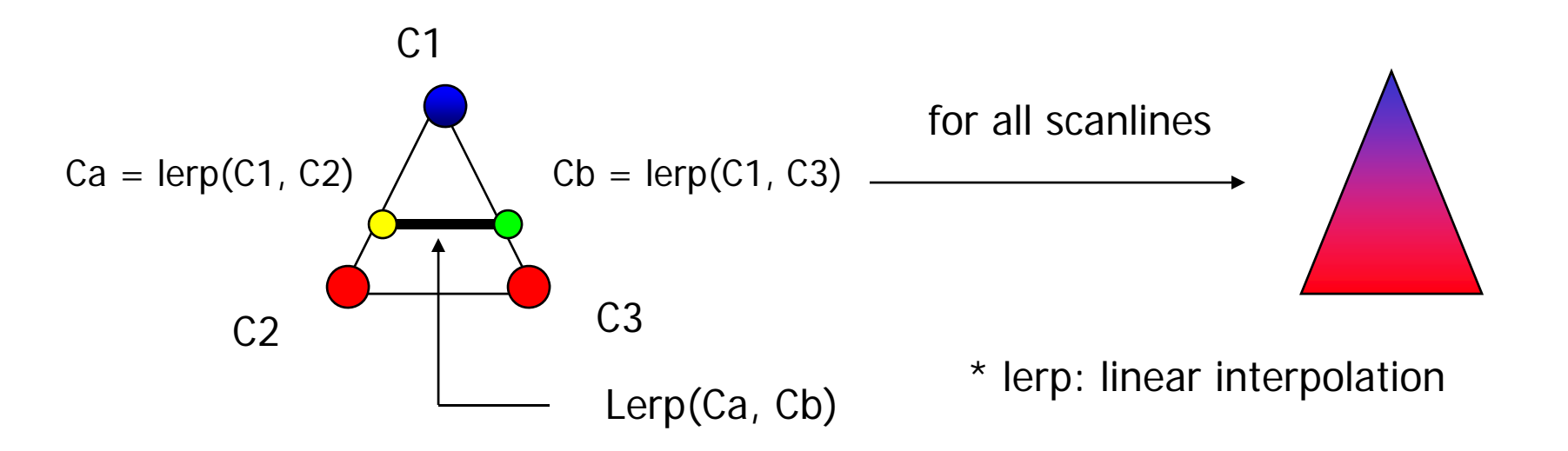

## Gouraud Shading (4)

 $\mathcal{L}_{\mathcal{A}}$ Linear interpolation

abx = a / (a+b) \* v2 + b/(a+b) \* v1 v1 v2<sup>x</sup>

 $\mathbb{R}^3$  Interpolate triangle color: use y distance to interpolate the two end points in the scanline, and

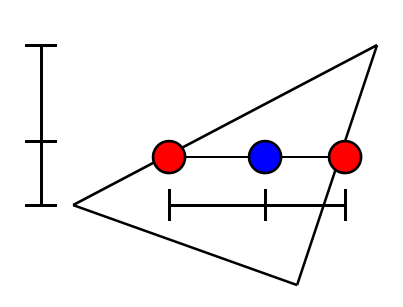

use x distance to interpolate interior pixel colors

### Gouraud Shading Problem

**Lighting in the polygon interior can be** inaccurate

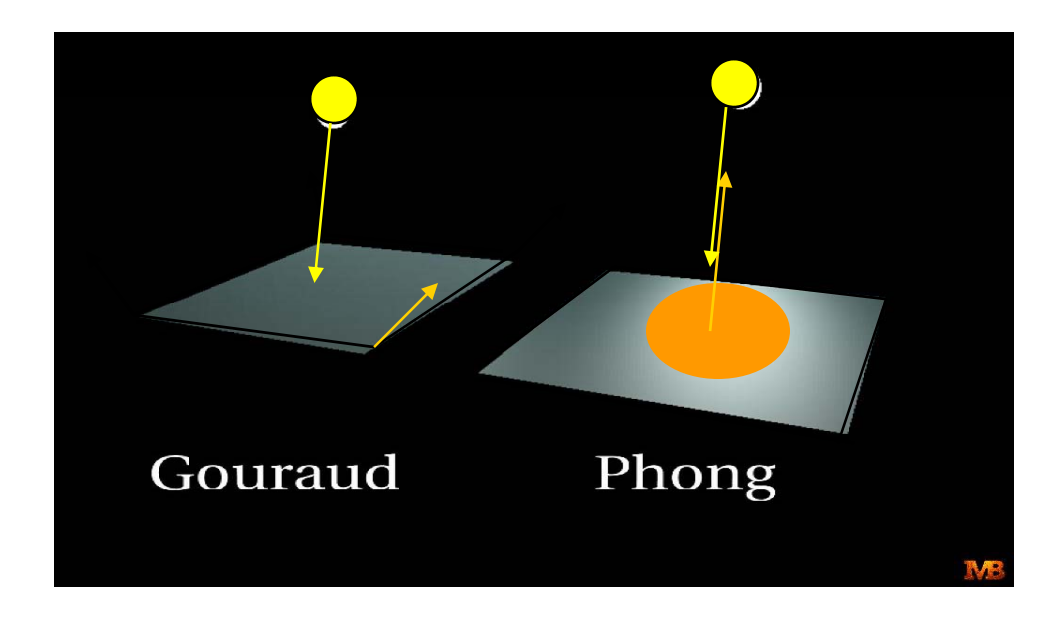

### Gouraud Shading Problem

**Lighting in the polygon interior can be** inaccurate

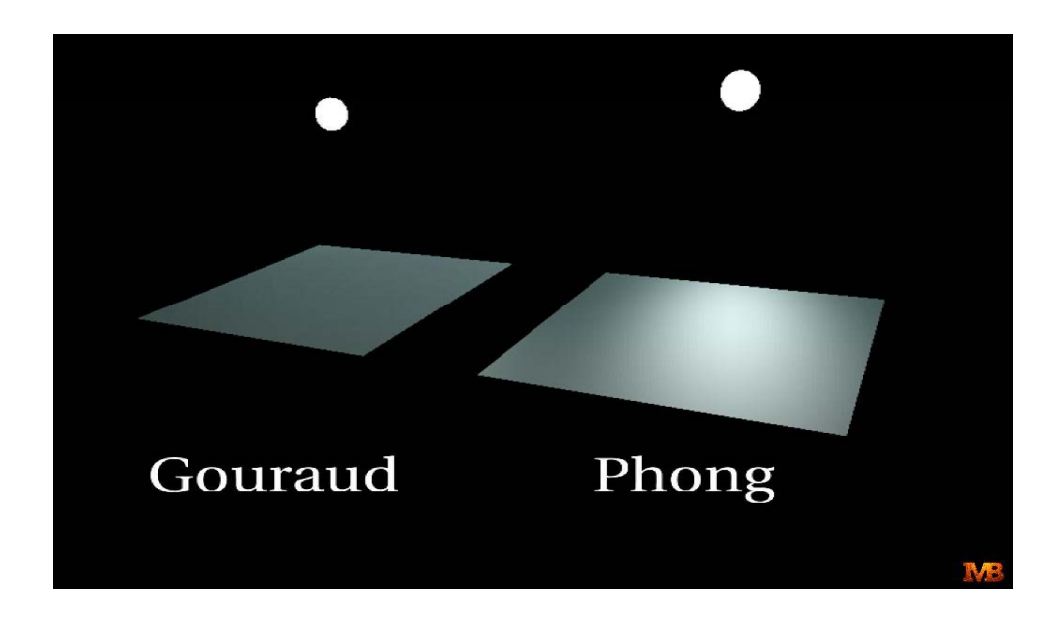

## Phong Shading

- **Instead of color interpolation, we calculate** lighting for each pixel inside the polygon (per pixel lighting)
- We need to have normals for all the pixels not provided by the user
- **Phong shading algorithm interpolates the** normals and compute lighting during rasterization (need to map the normal back to world or eye space though - WHY?)

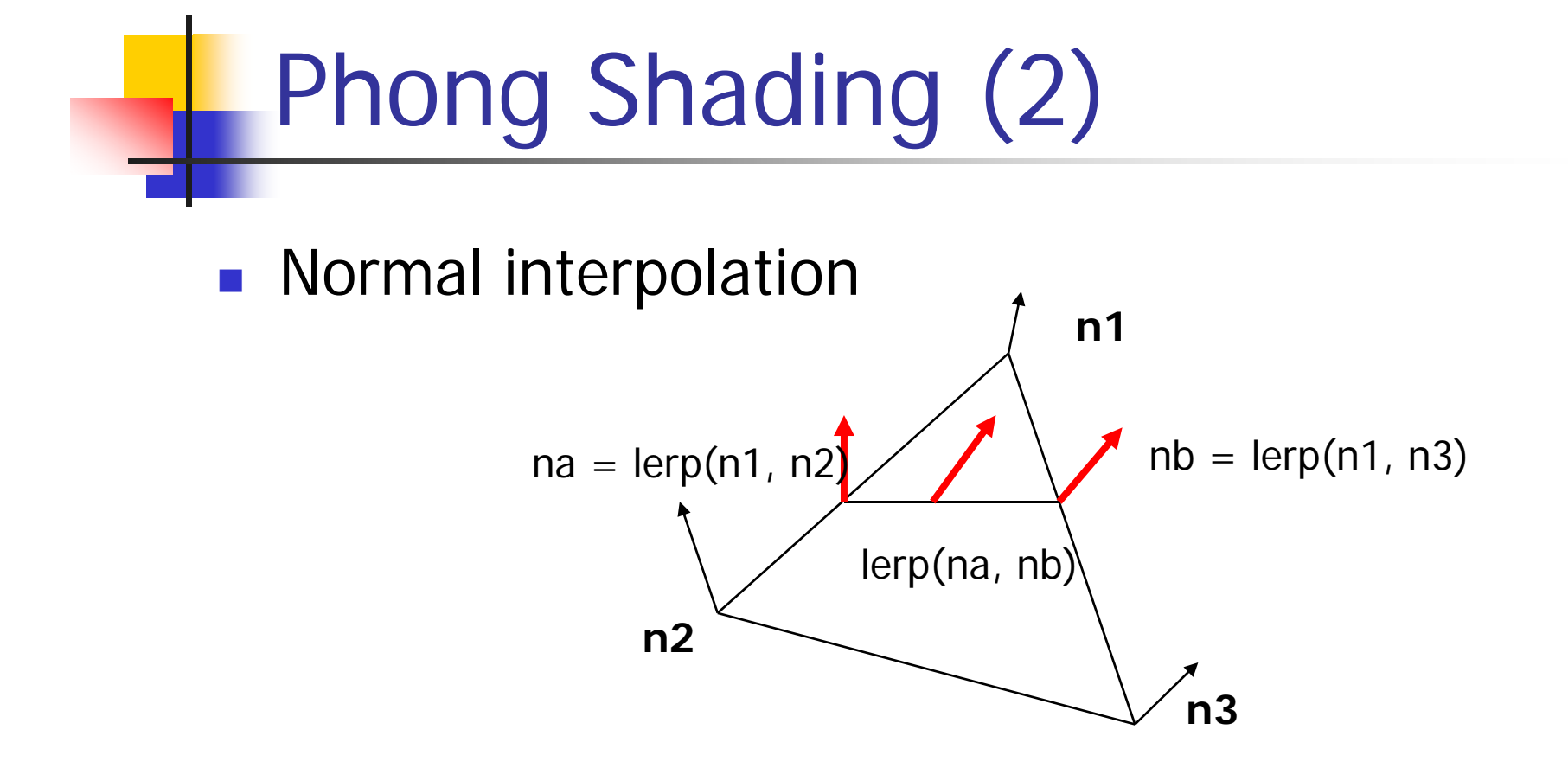

■ Slow – not supported by OpenGL and most of the graphics hardware